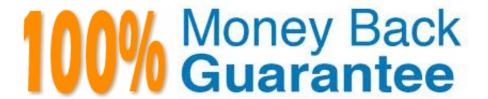

Vendor: SAP

**Exam Code:**C\_TS450\_2020

**Exam Name:** SAP Certified Application Associate - SAP S/4HANA Sourcing and Procurement - Upskilling for ERP Experts

Version: Demo

## **QUESTION 1**

Howdoes MRP Live minimize the volume of data that must be copied from the database server to the application server and back? Please choose the correct answer.

- A. By reading only the existing purchase requisitions and planned orders.
- B. By reading only the material receipts and requirements
- C. By reading all data in one database procedure
- D. By reading only the purchase receipts and requirements

Correct Answer: C

#### **QUESTION 2**

Which release strategy control prevents a planning run from changing the quantity on a purchase requisition in SAP Materials Management? Please choose the correct answer

- A. Release group
- B. Fixing indicator
- C. Release code.
- D. Field selection key

Correct Answer: D

#### **QUESTION 3**

You are using message determination with condition technique. Which document fields can you include in this process in SAP Materials Management? There are 2 correct answers to this question.

- A. Company code
- B. Plant
- C. Purchasing group.
- D. Material group

Correct Answer: AB

## **QUESTION 4**

Which SAP Fiori apps can an employee use for self-service requisitioning? There are 2 correct answers to this question

A. CreatePurchase Requisition B. Confirm Purchase Orders C. Confirm Receipt of Goods. D. Create Purchase Requisition Advanced Correct Answer: AC **QUESTION 5** At which organizational doyou assign release creation profiles for scheduling agreement within a Business Partner? Please choose the correct answer. A. Client B. Plant C. Company code. D. Purchase organization Correct Answer: B **QUESTION 6** Which maintenance statuses must be defined in SAP Materials Management before you buy a valued material for receipt into stock? There are 2 correct answers to this question. A. Costing B. Purchasing C. Storage D. Accounting. Correct Answer: BD **QUESTION 7** To which organizational level can you assign aplant in SAP Materials Management? Please choose the correct answer. A. Company code B. Controlling area C. Purchasing group.

D. Business area

| Correct Ans | swer | : А |
|-------------|------|-----|
|-------------|------|-----|

## **QUESTION 8**

Which automatic account determination configuration data is used to subdivide an accounting-relevant posting to the general ledger in SAP Materials Management? Please choose the correct answer.

- A. Chart of accounts
- B. Account grouping code
- C. Valuation area.
- D. Valuation class

Correct Answer: B

## **QUESTION 9**

Which objects are available for a Simplification item? There are 3 correct answers to this question.

- A. Edition release
- B. SAP Note
- C. Custom code impact
- D. Description
- E. Applicationcomponent

Correct Answer: ABC

# **QUESTION 10**

Which of these are layers in SAP Best Practice content? There are 3 correct answers to this question.

- A. Process diagrams
- B. Building blocks
- C. Solution packages
- D. Configuration guides
- E. Scope items

Correct Answer: BCE

## **QUESTION 11**

You are using message determination with condition technique. Which parameter can you specify in a condition record for a message output type in SAP Materials Management? There are 2 correct answers to this question.

- A. Partner function
- B. Print form
- C. Message texts
- D. Output time

Correct Answer: AD

## **QUESTION 12**

What happens when you call transaction MB01in SAP S/4HANA? Please choose the correct answer

- A. MB01 creates a short dump
- B. MB01 redirects you to transaction BP
- C. MB01 issues an error message
- D. MB01 issues a warning message.

Correct Answer: C